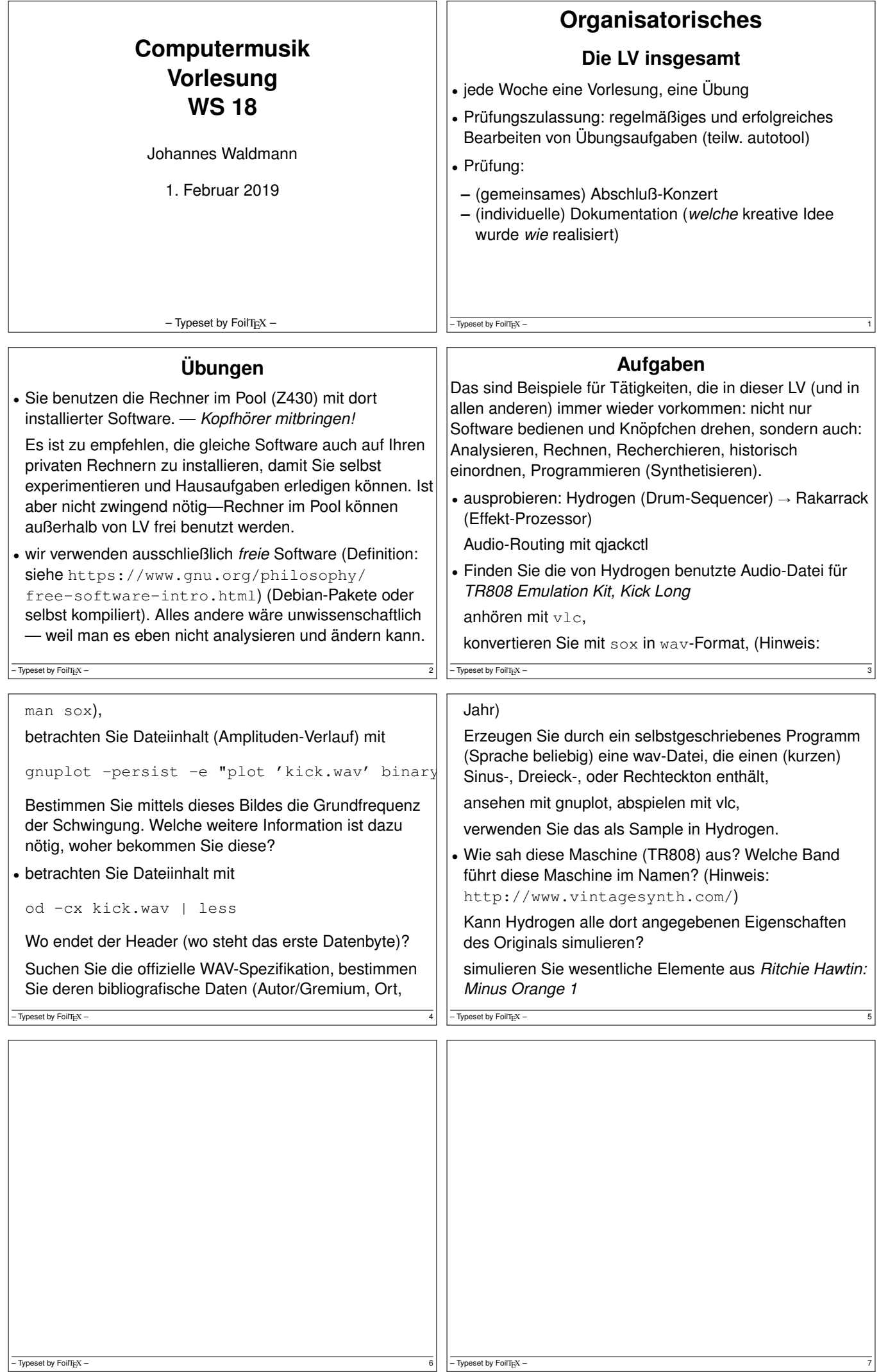

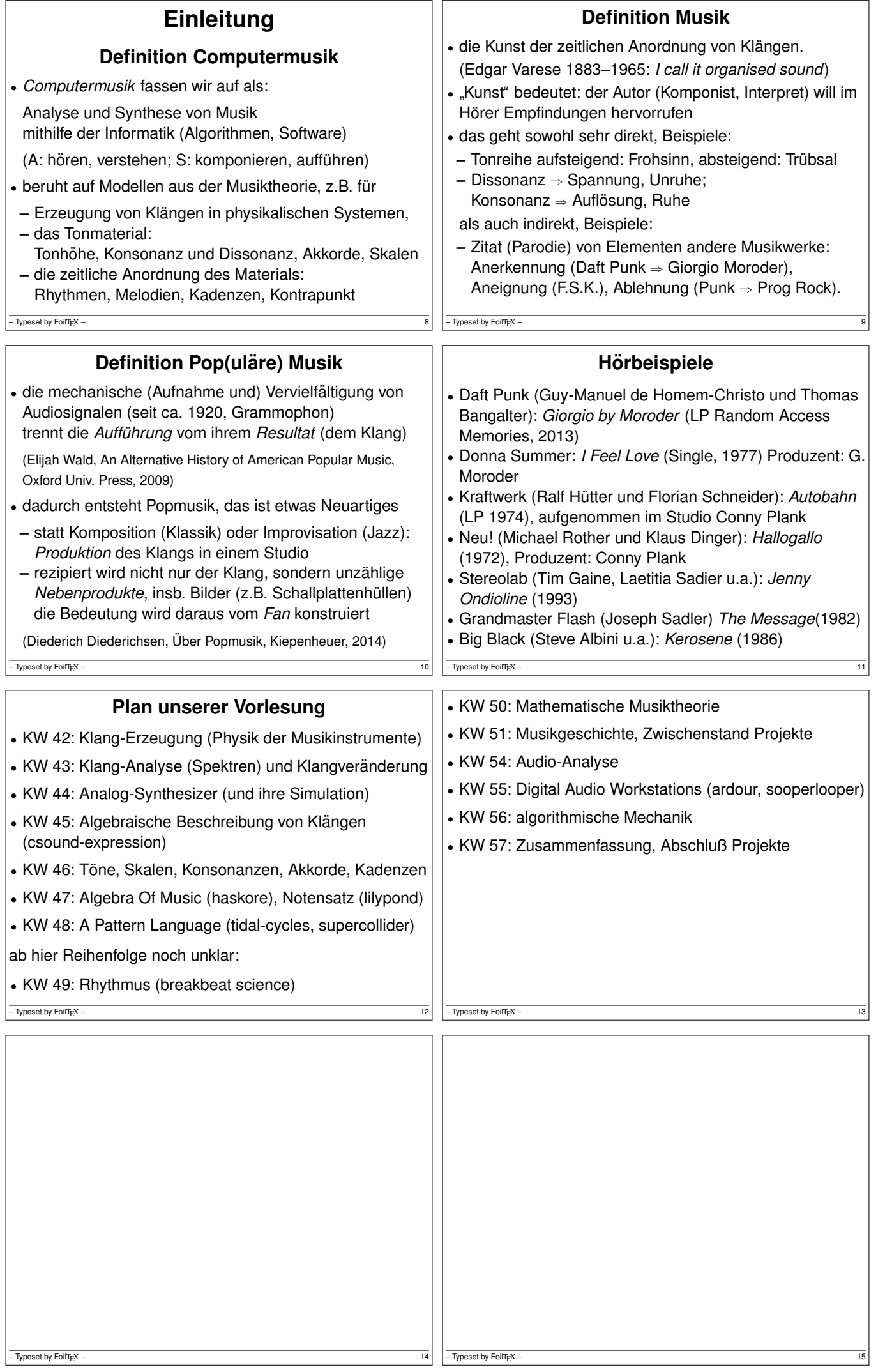

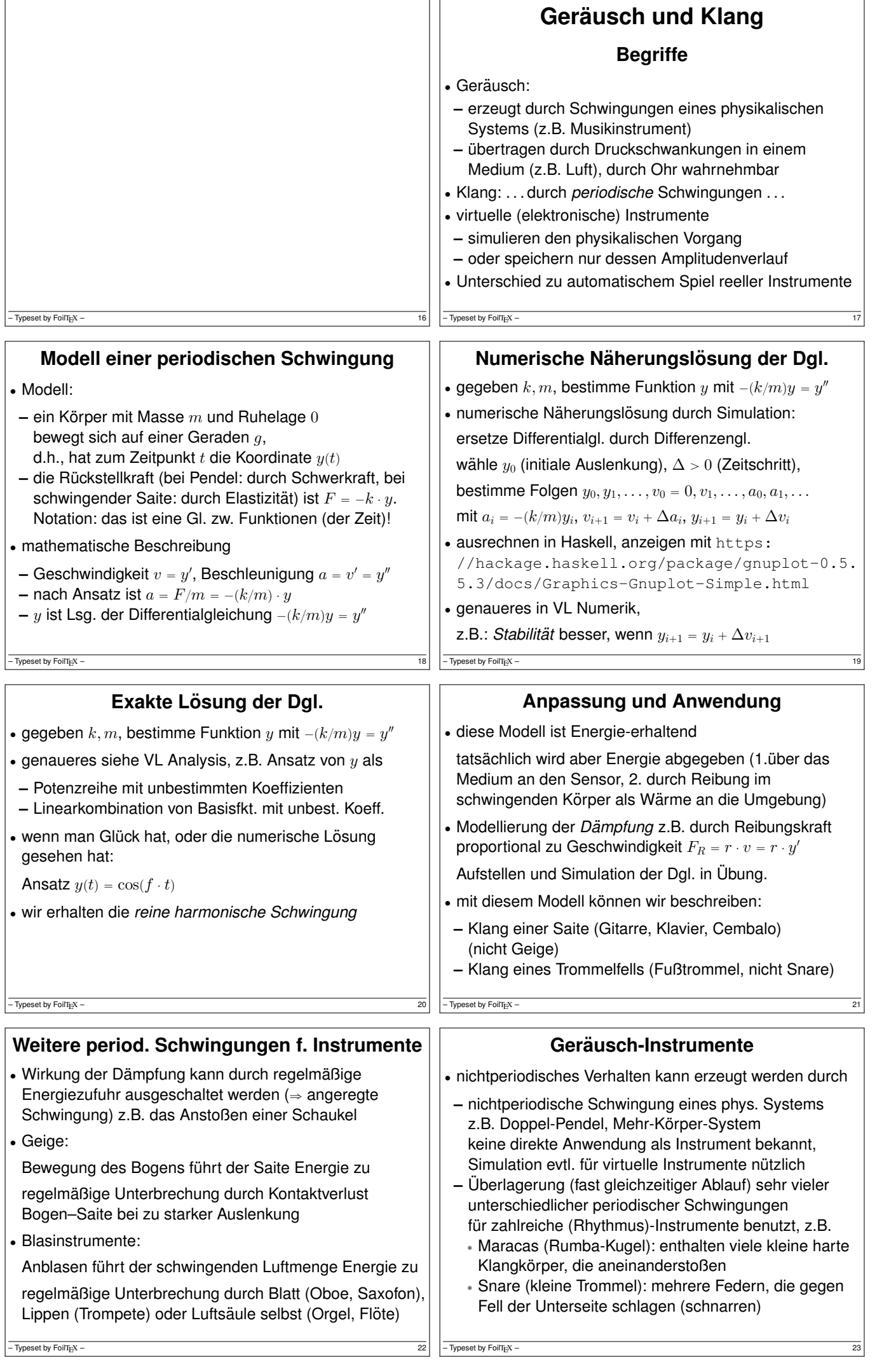

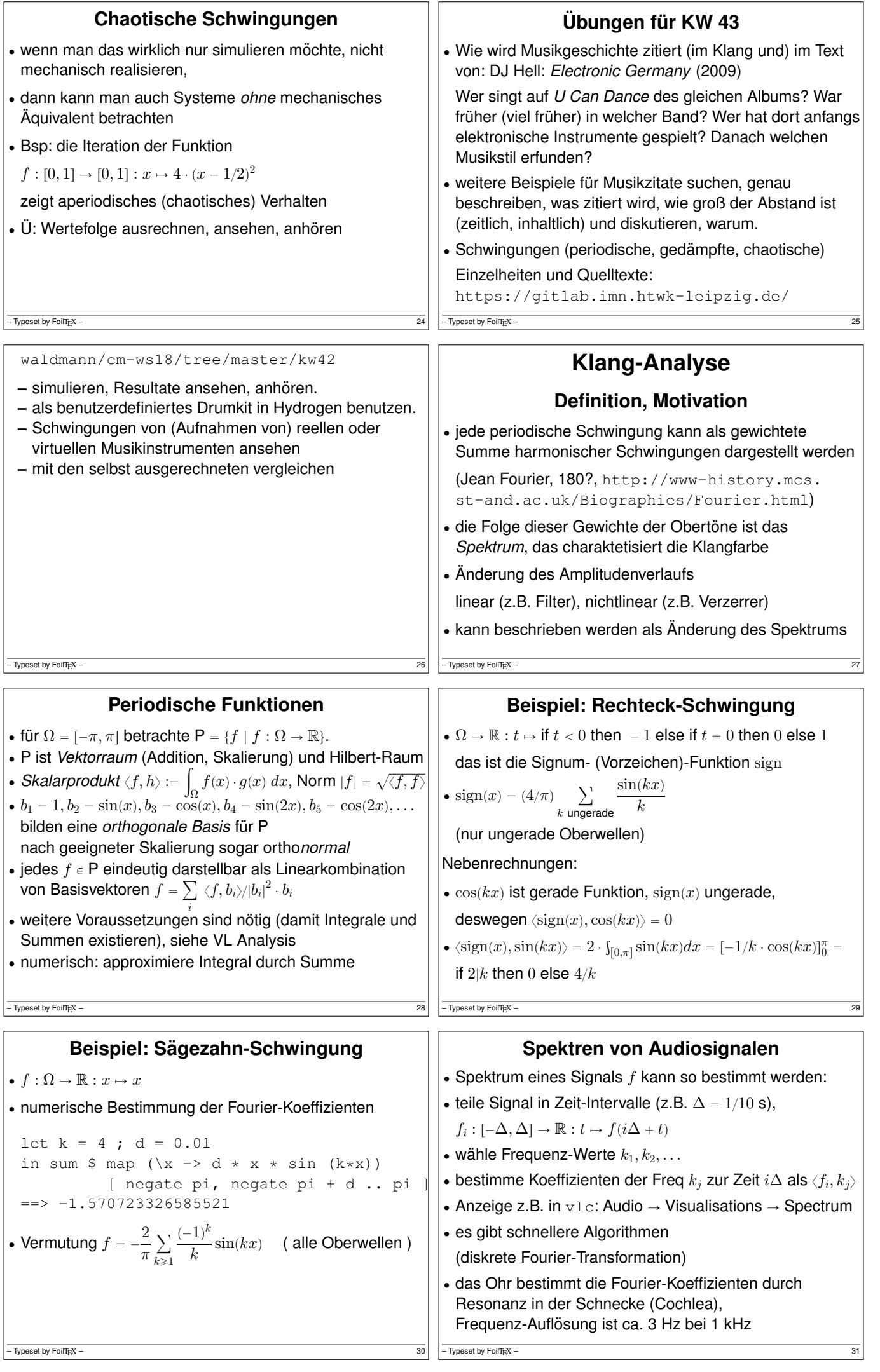

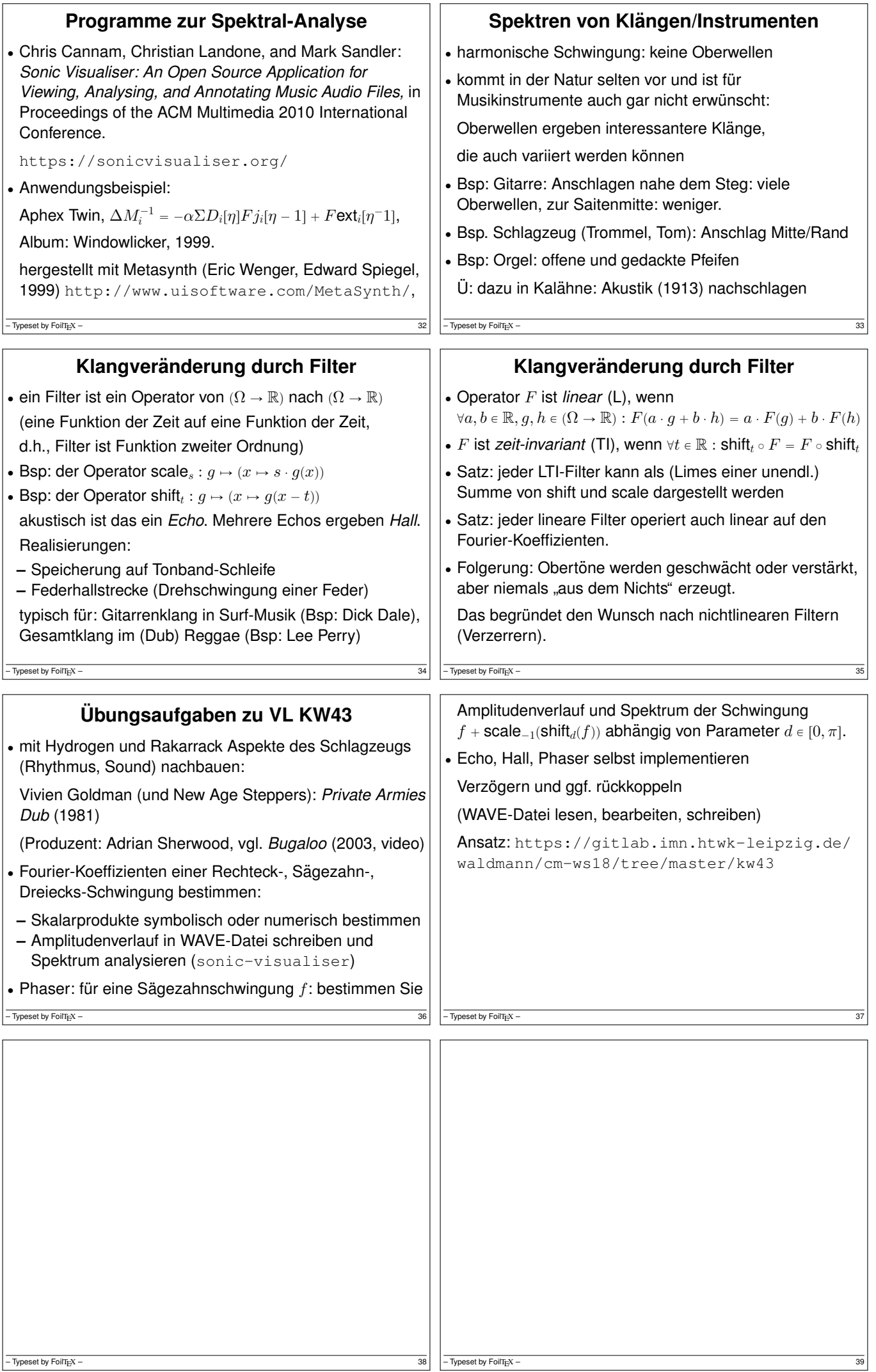

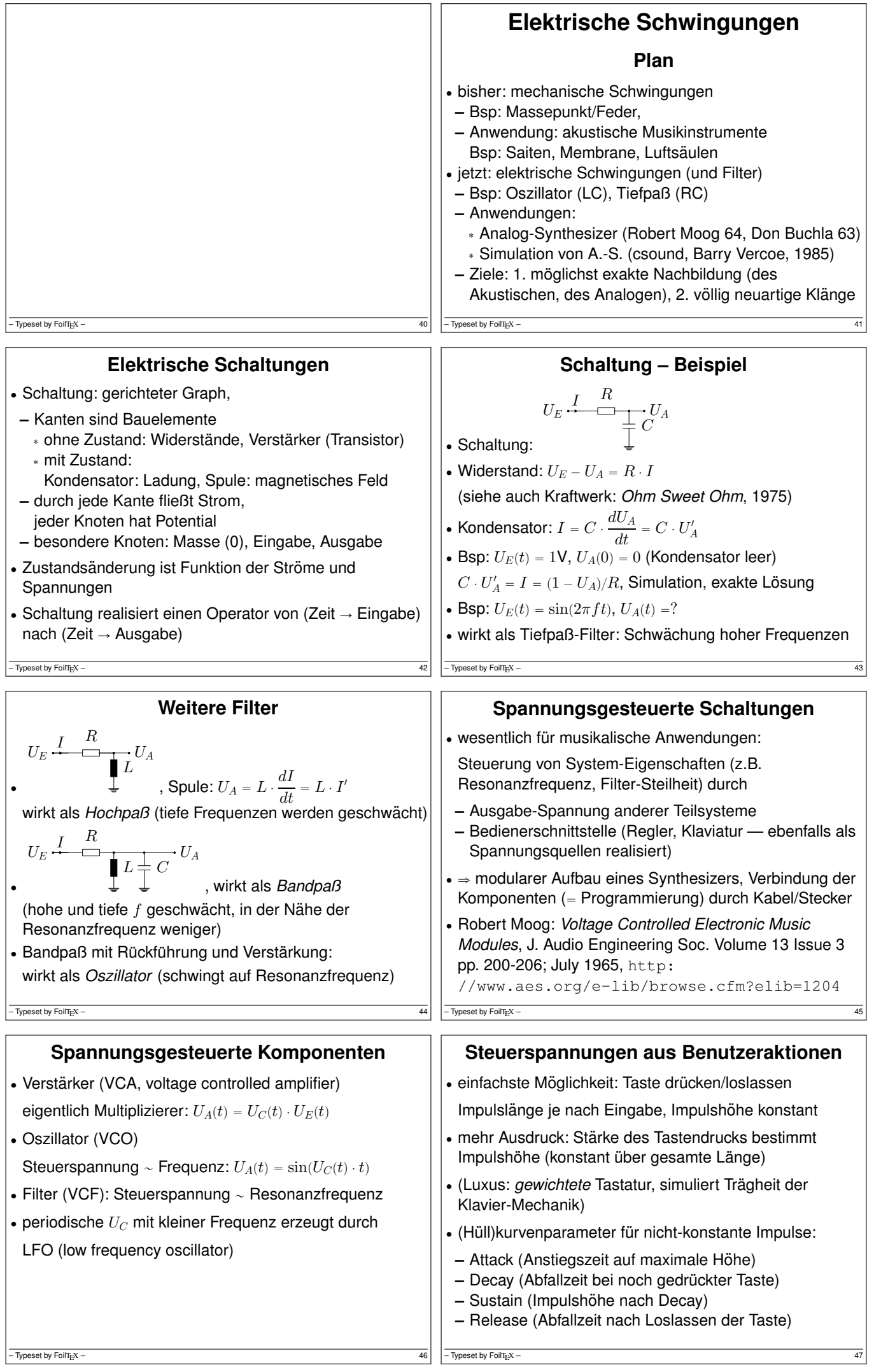

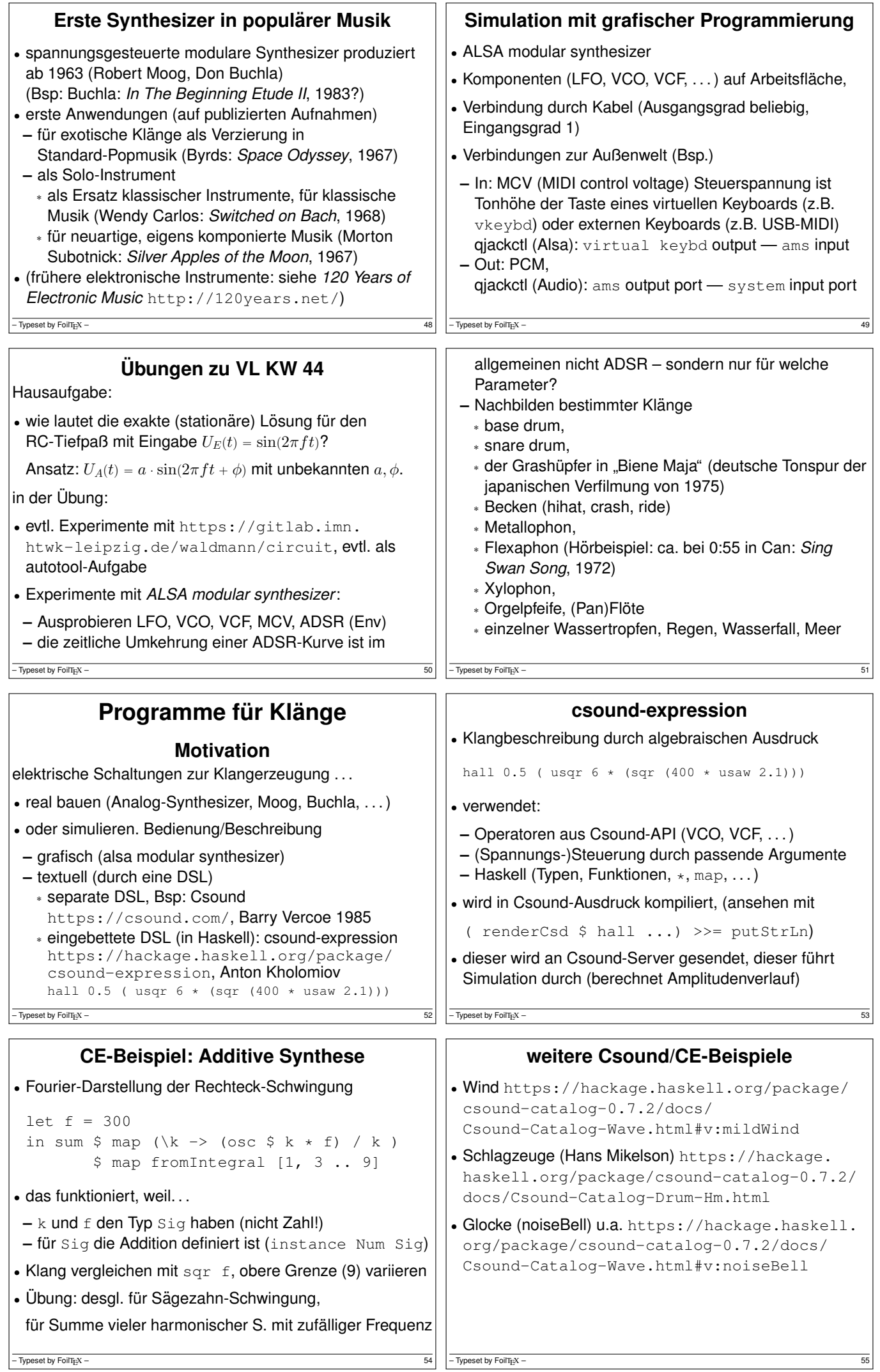

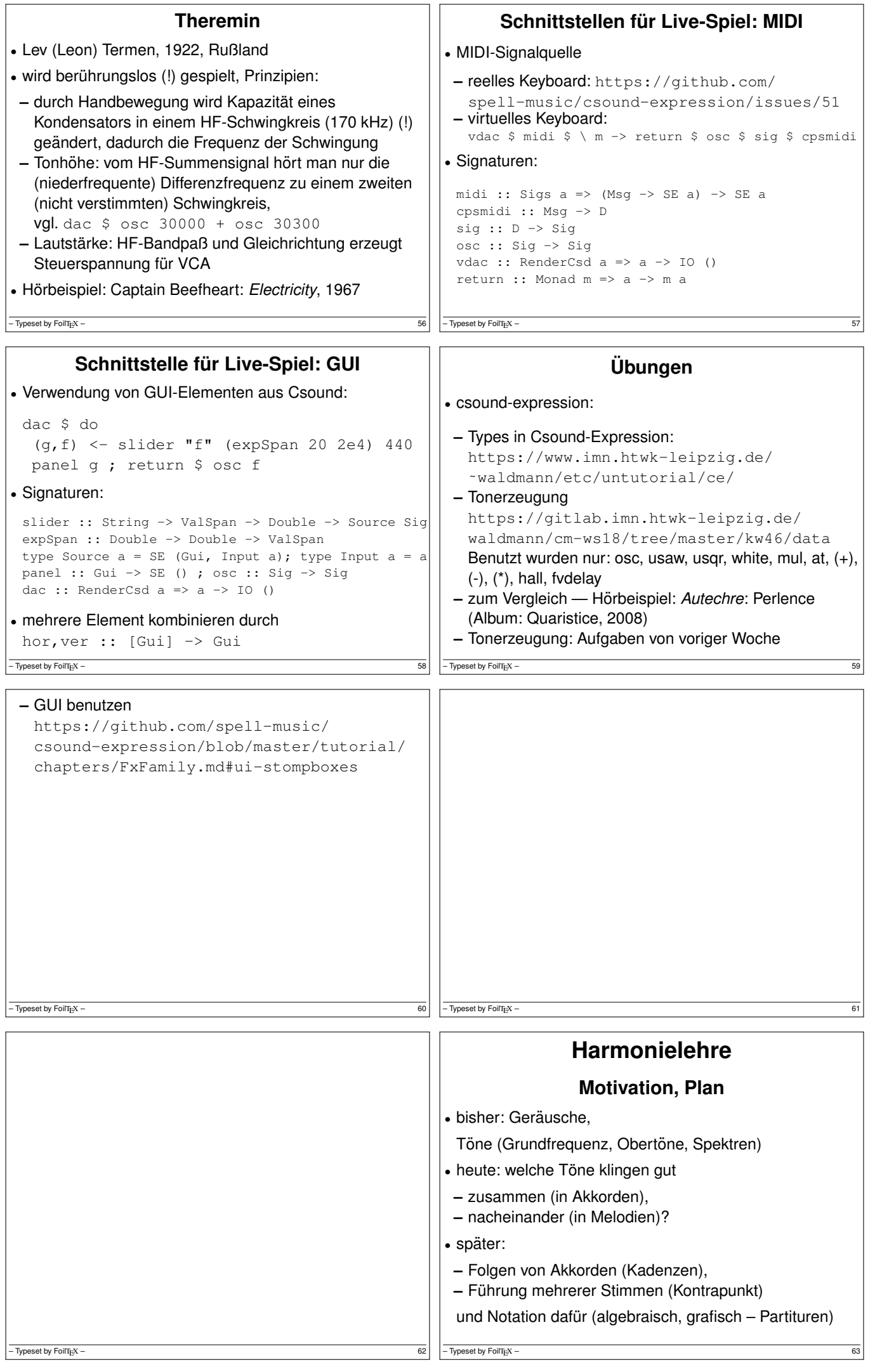

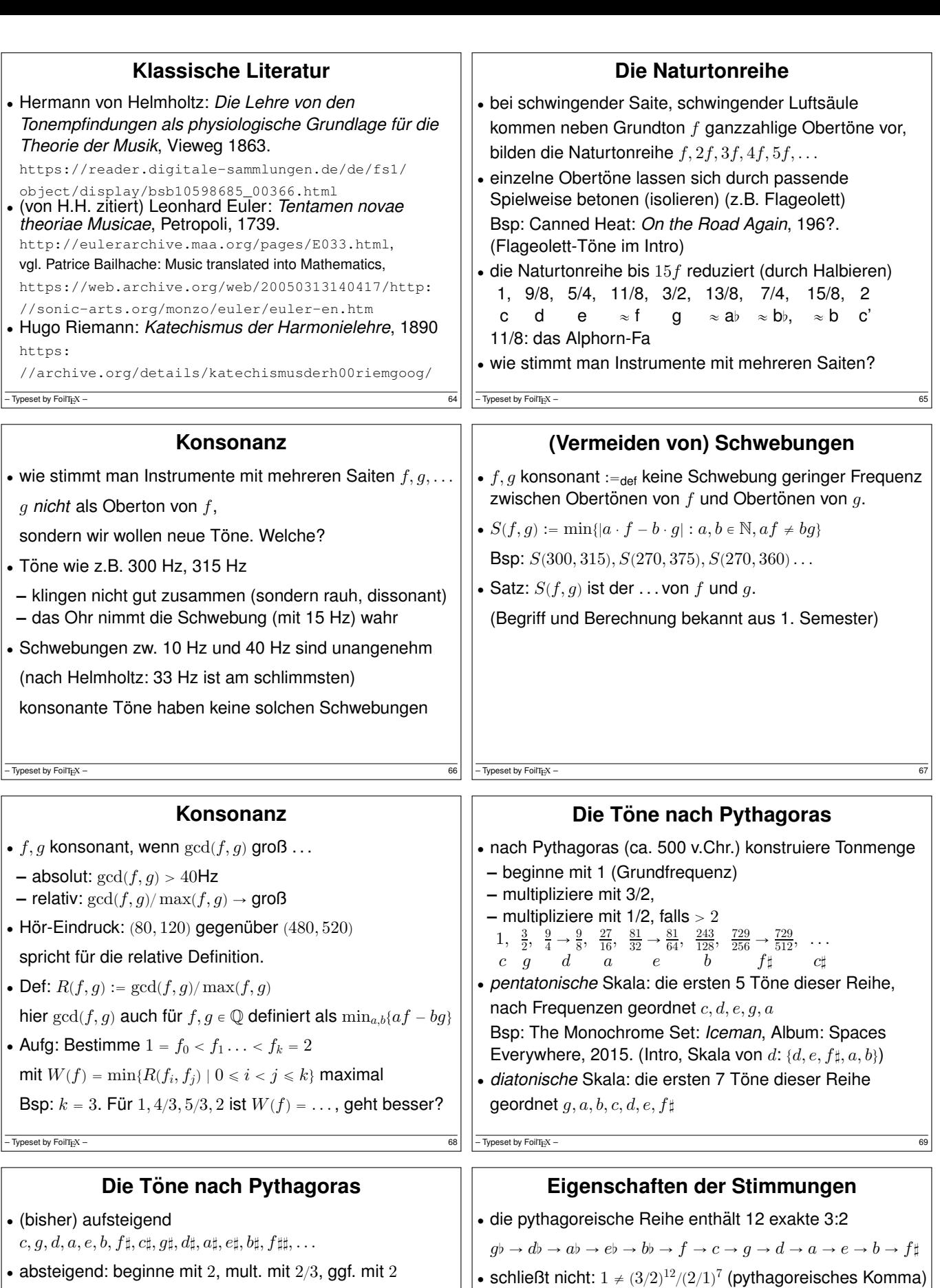

' Konsonanzen aus der Naturtonreihe fehlen, z.B. 4:5:6. angenähert durch  $c : e : g = 1 : \frac{81}{64} : \frac{3}{2}$ 

der Fehler  $\frac{81}{64}/\frac{5}{4}$  ist das diatonische Komma

' *reine Stimmung*: 4:5:6 fur spezielle Akkorde: ¨ Tonika c,e,g, Subdominante f,a,c, Dominante g,b,d.

' *gleichtemperierte St.*: das pythagoreische Komma wird geschlossen, d.h., g:c =  $2^{7/12} \approx 1.4983$ 

 $-$  Typeset by FoilTEX –  $71$ 

• Abstände sind

2,  $\frac{4}{3}$ ,  $\frac{8}{9} \rightarrow \frac{16}{9}$ , ...

 $c', f, \quad b$ ,  $e$ ,  $a$ ,  $d$ ,  $g$ ,  $c$ ,  $f$ ,  $b$ ,  $b$ , ... • vereinige die jeweils ersten 7 Töne, ordne.

 $2^{8}/3^{5} \approx 1.053$  (zw. b und c'),  $3^{7}/2^{11} \approx 1.068$  (zw. bb und b),

 $c, d\flat, d, e\flat, e, f, g\flat, f\sharp, g, a\flat, a, b\flat, b, c'$ 

sowie <u>einmal</u>  $3^{12}/2^{19} \approx 1.013$ 

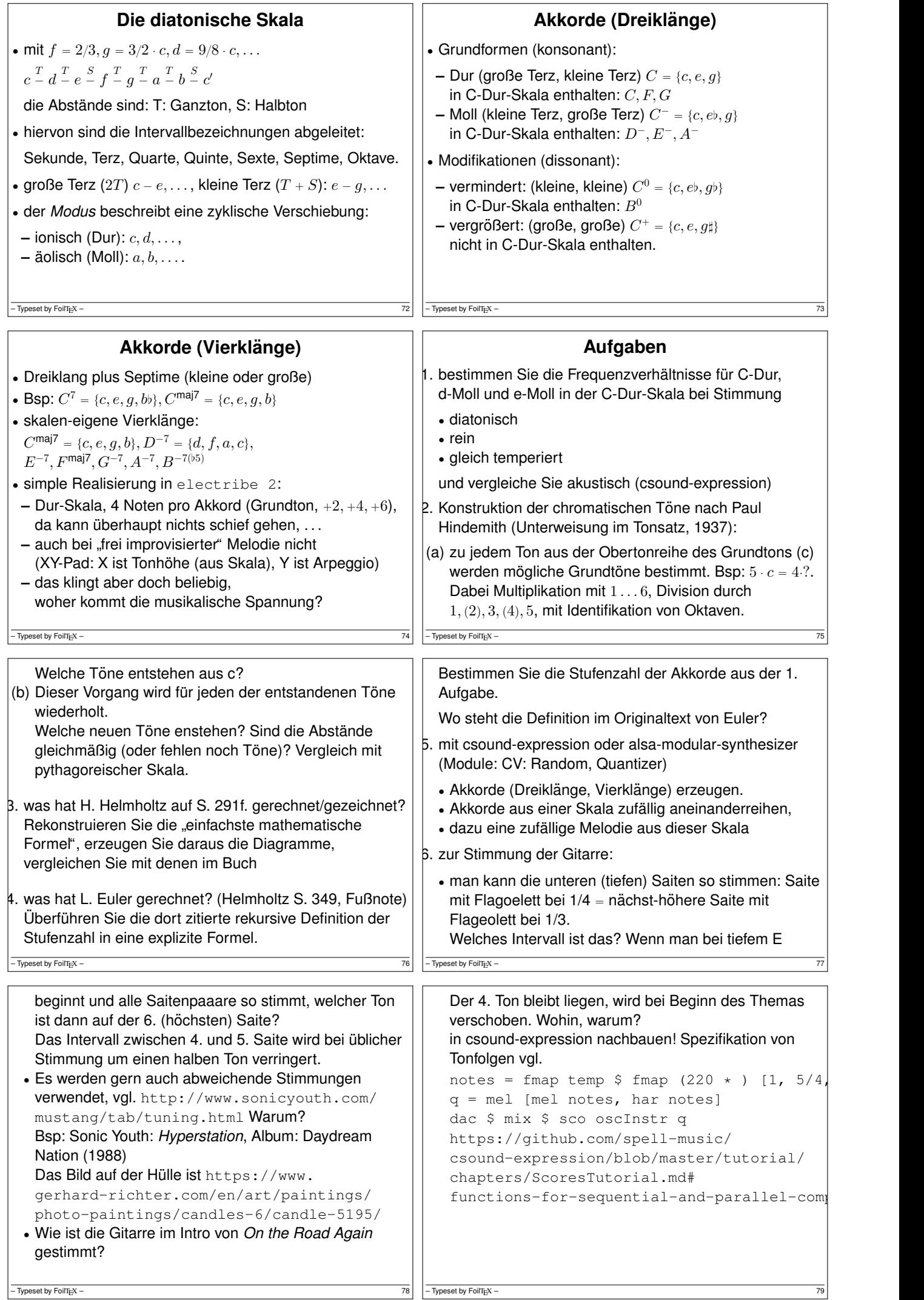

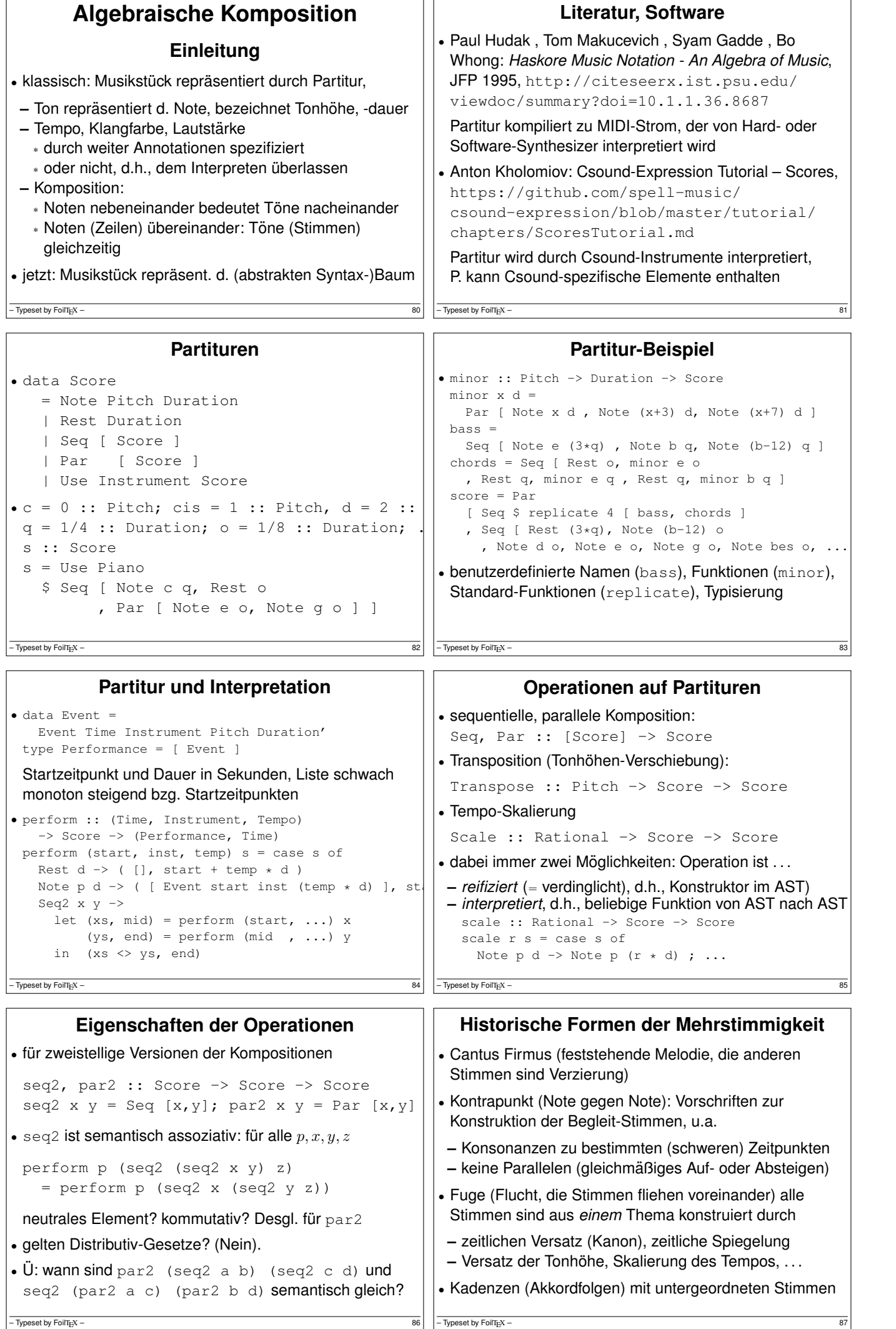

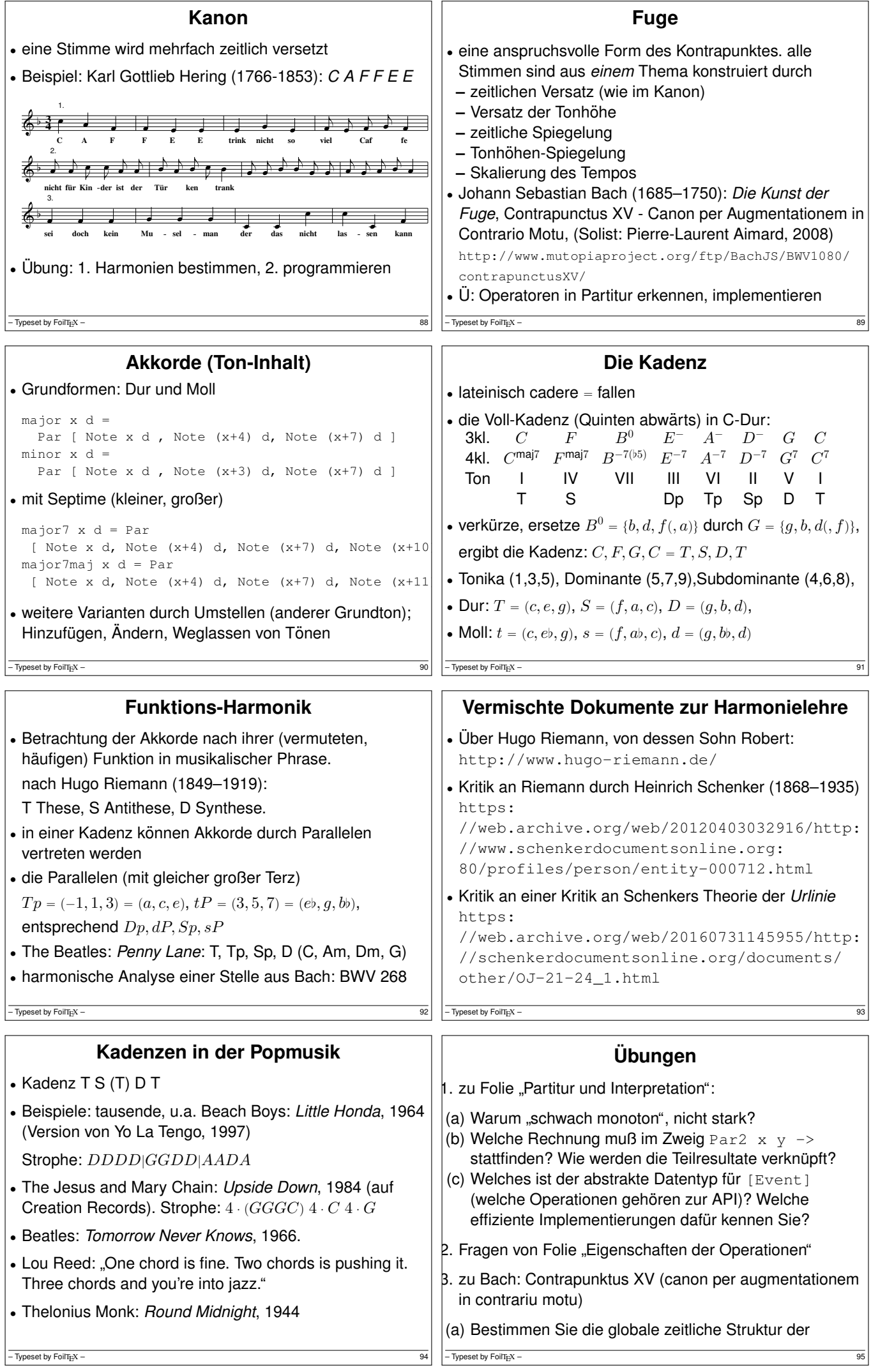

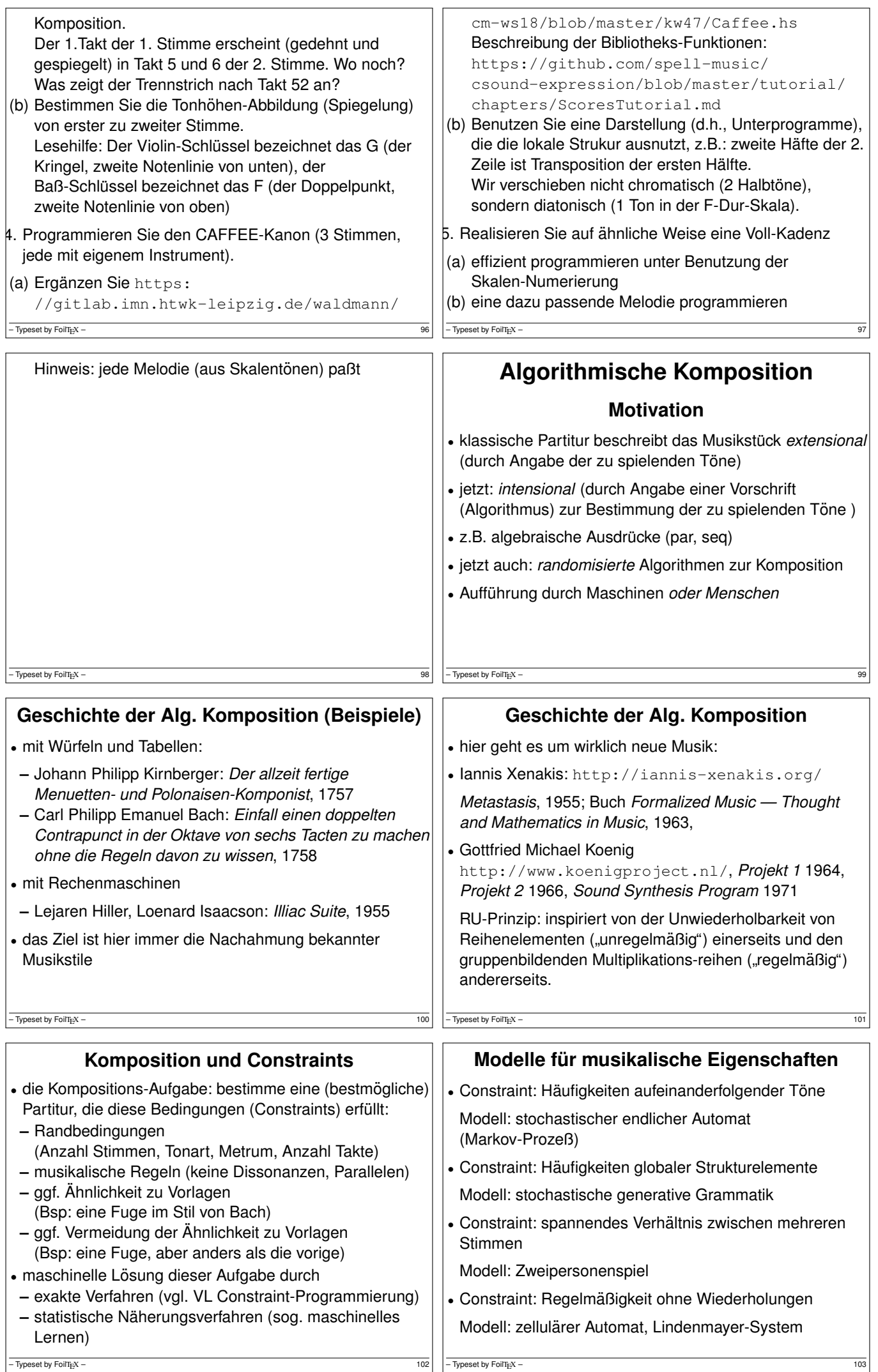

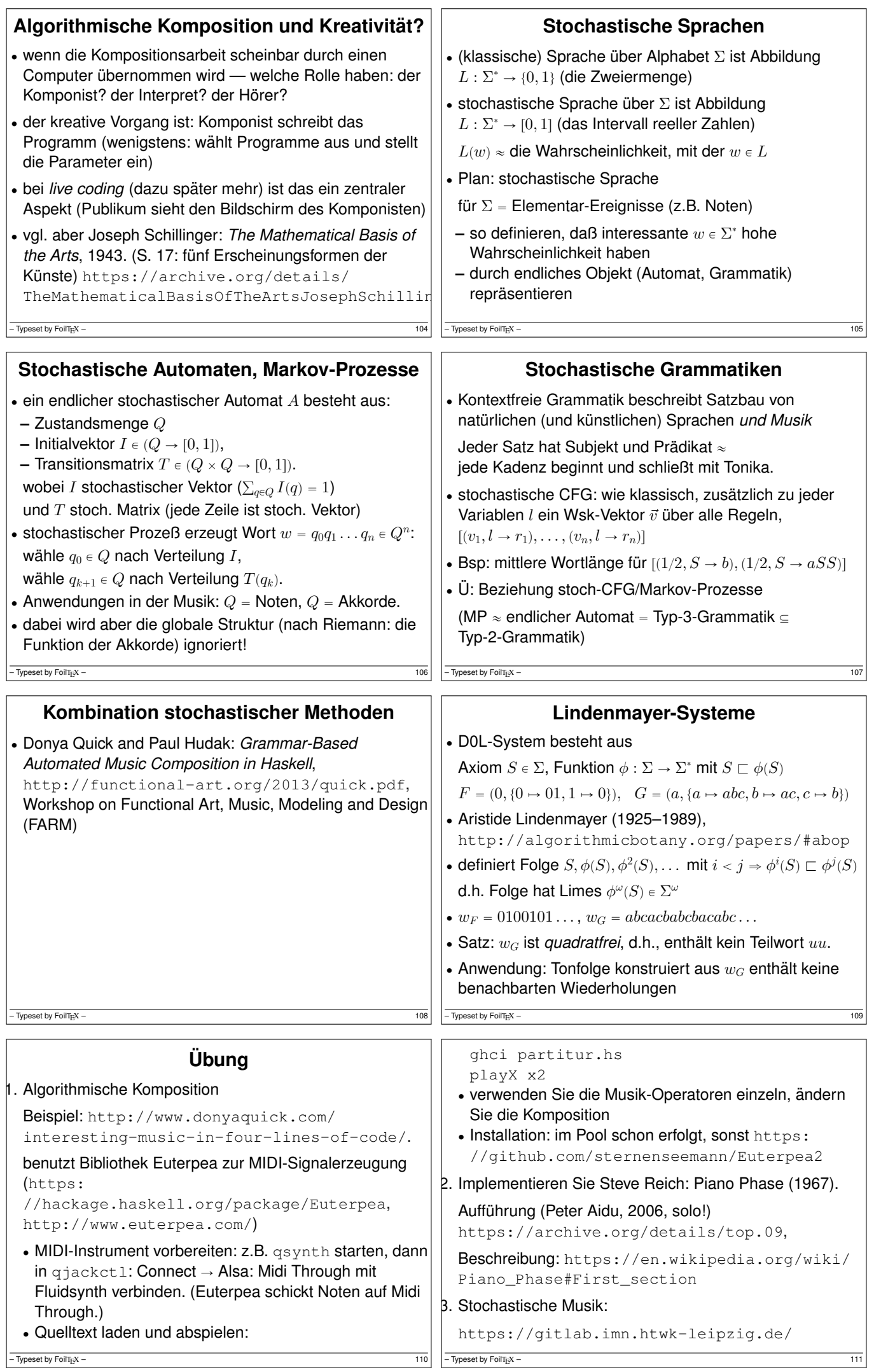

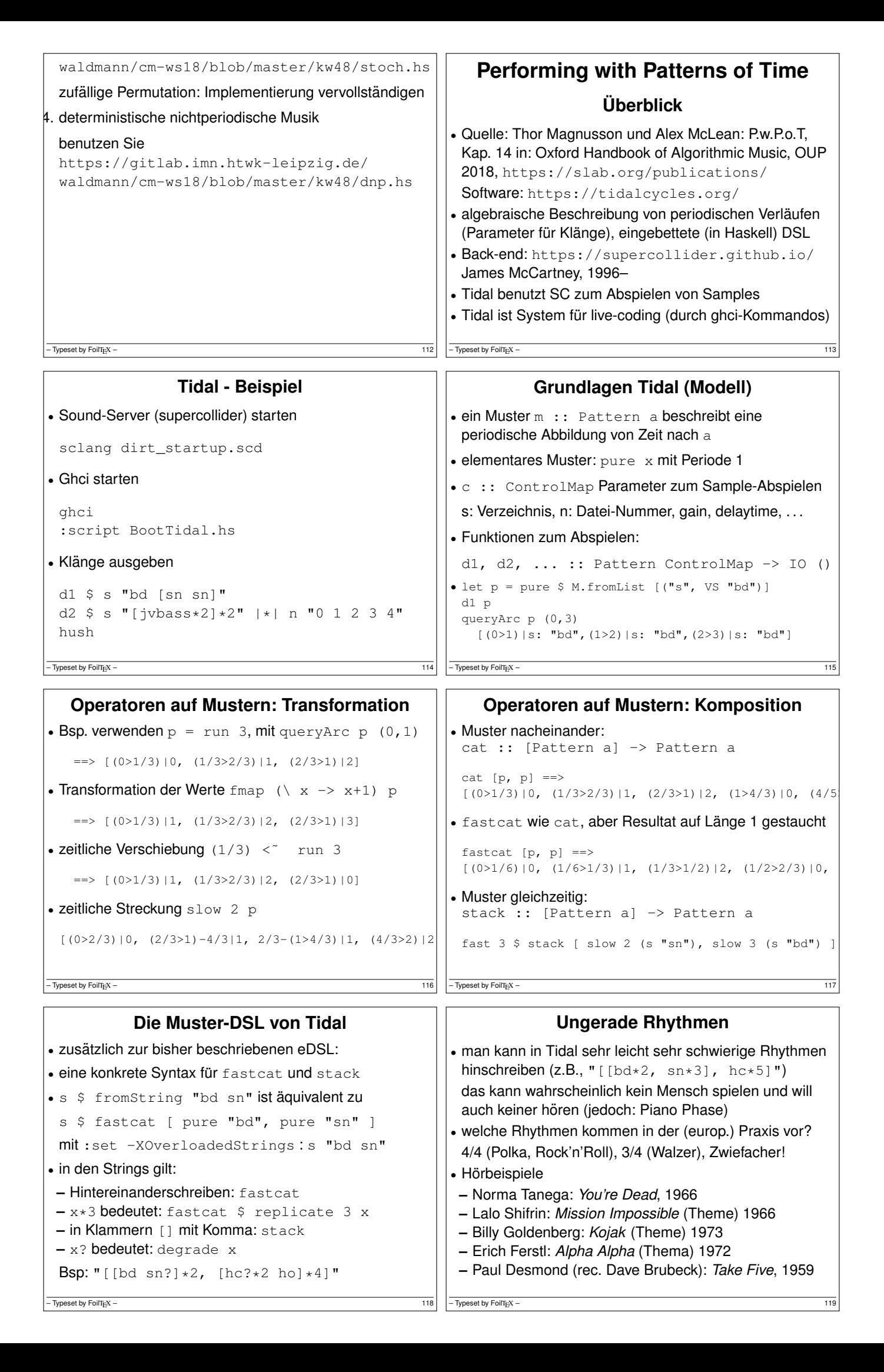

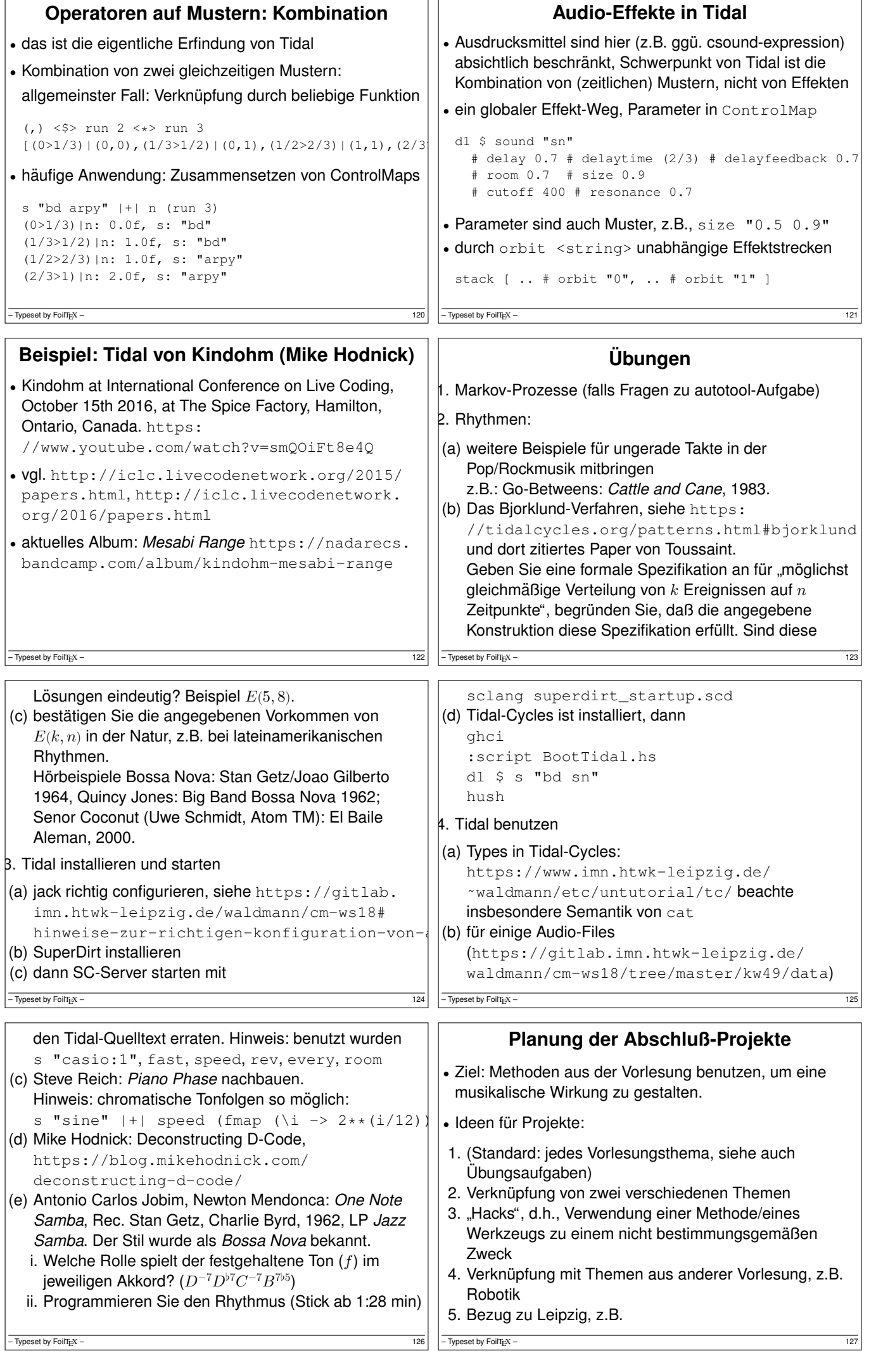

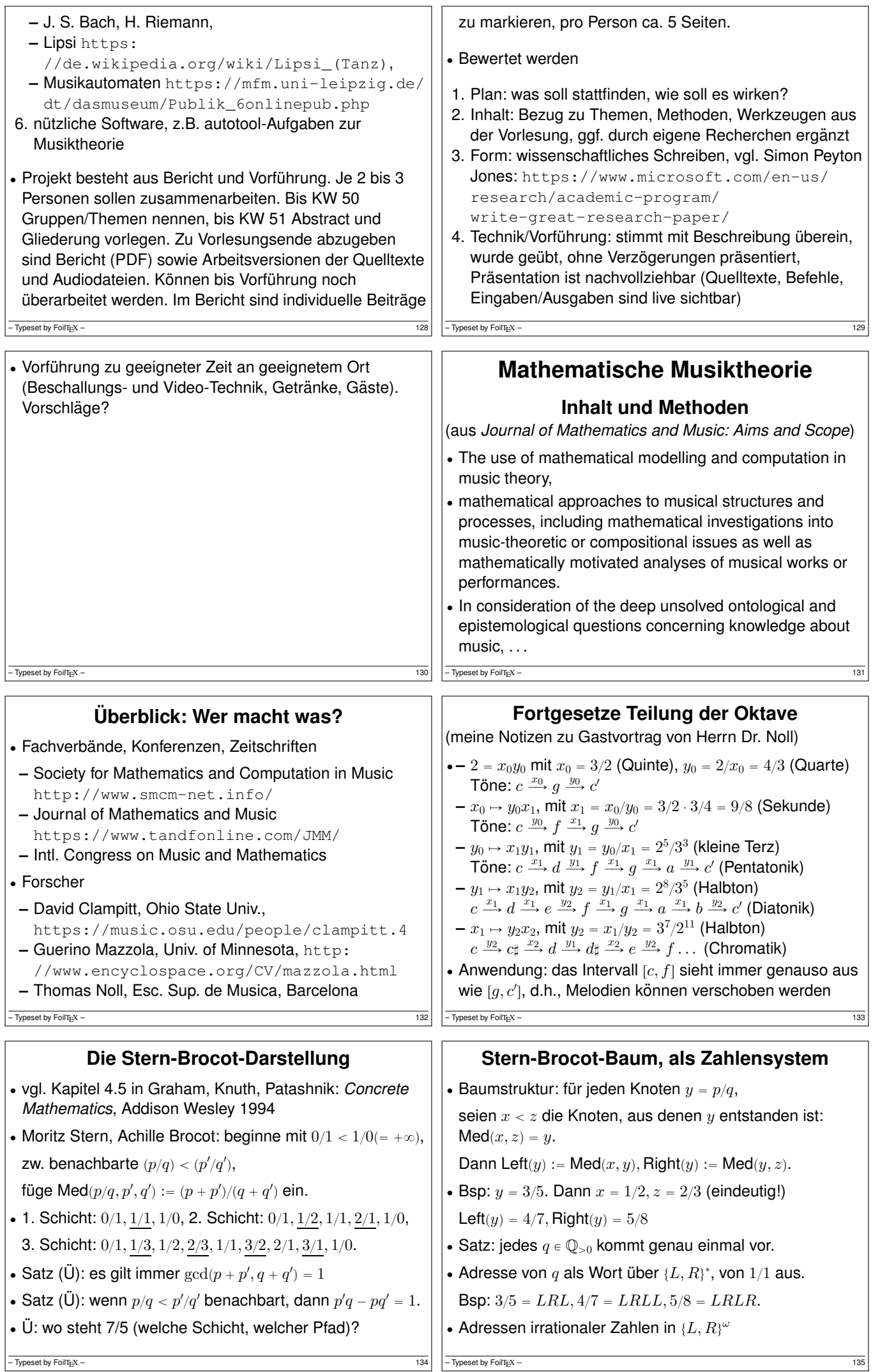

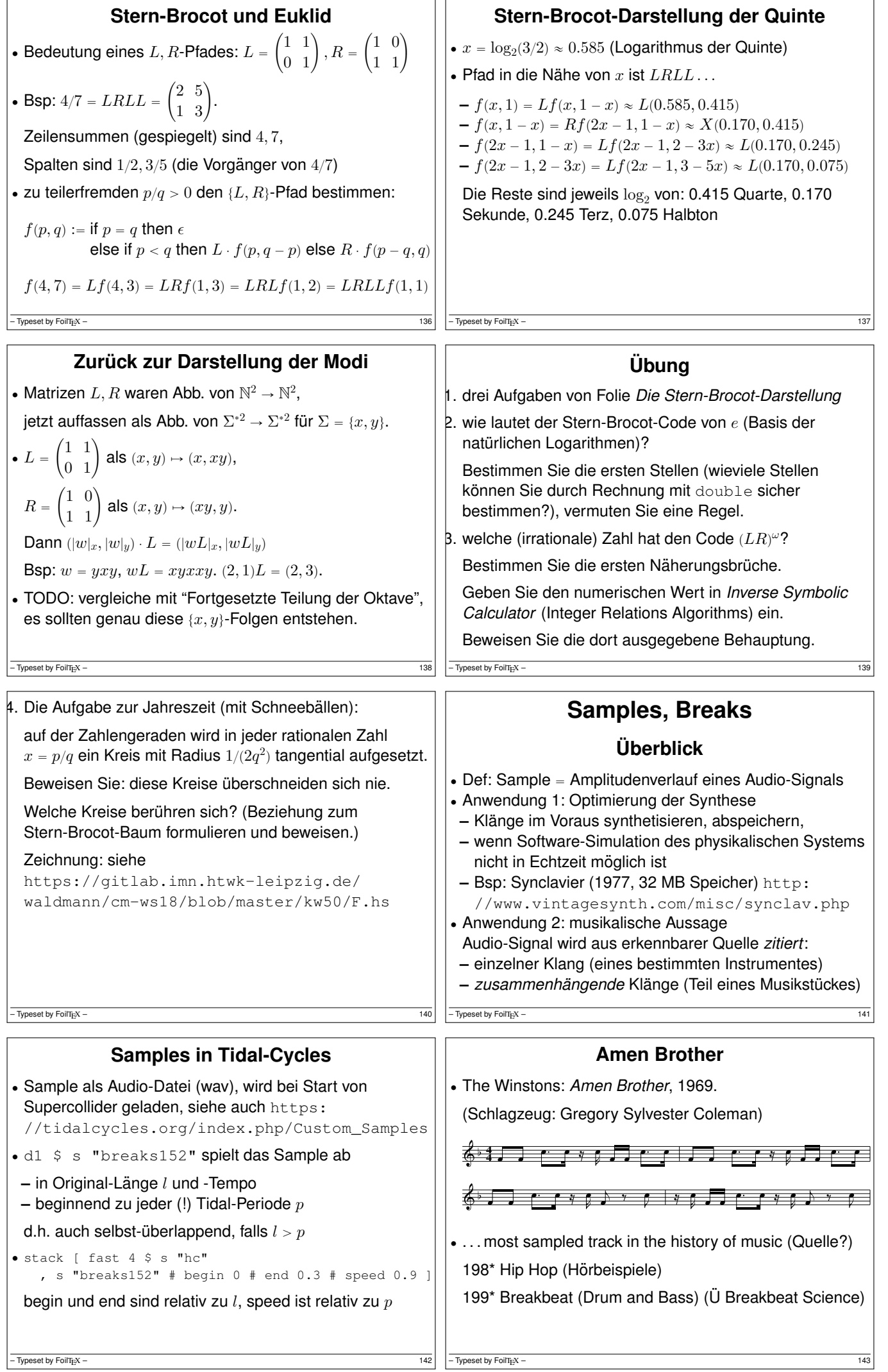

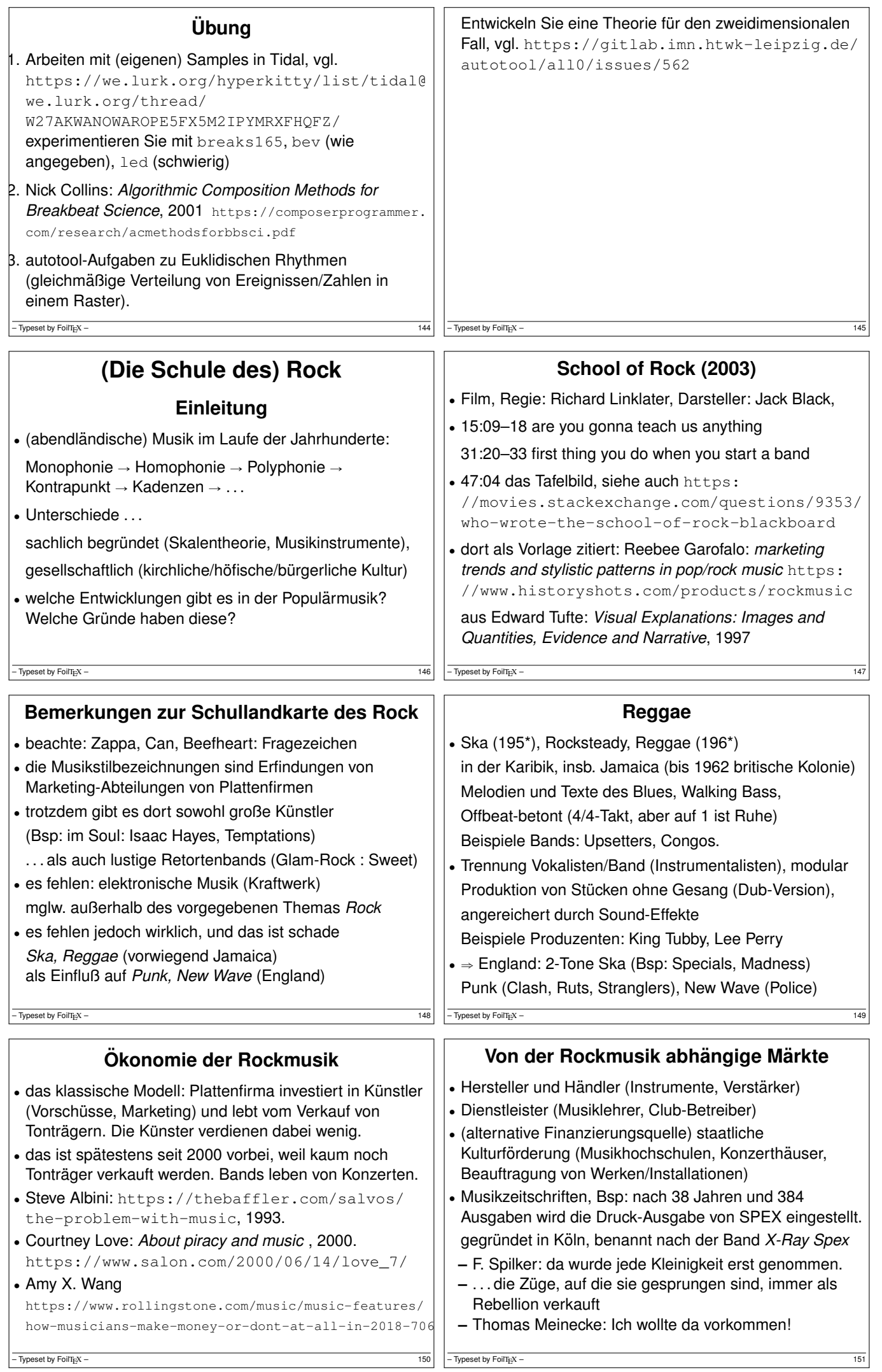

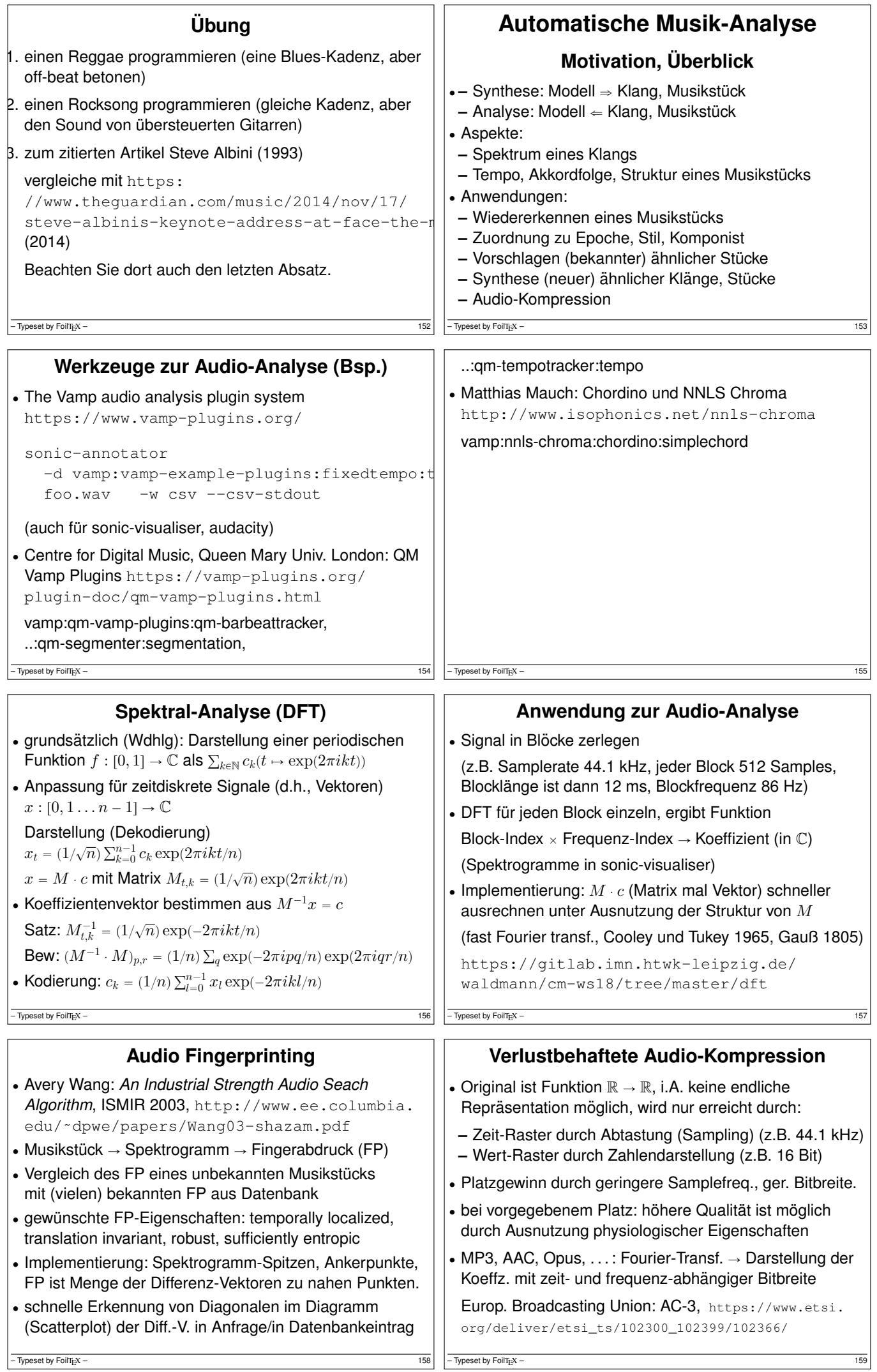

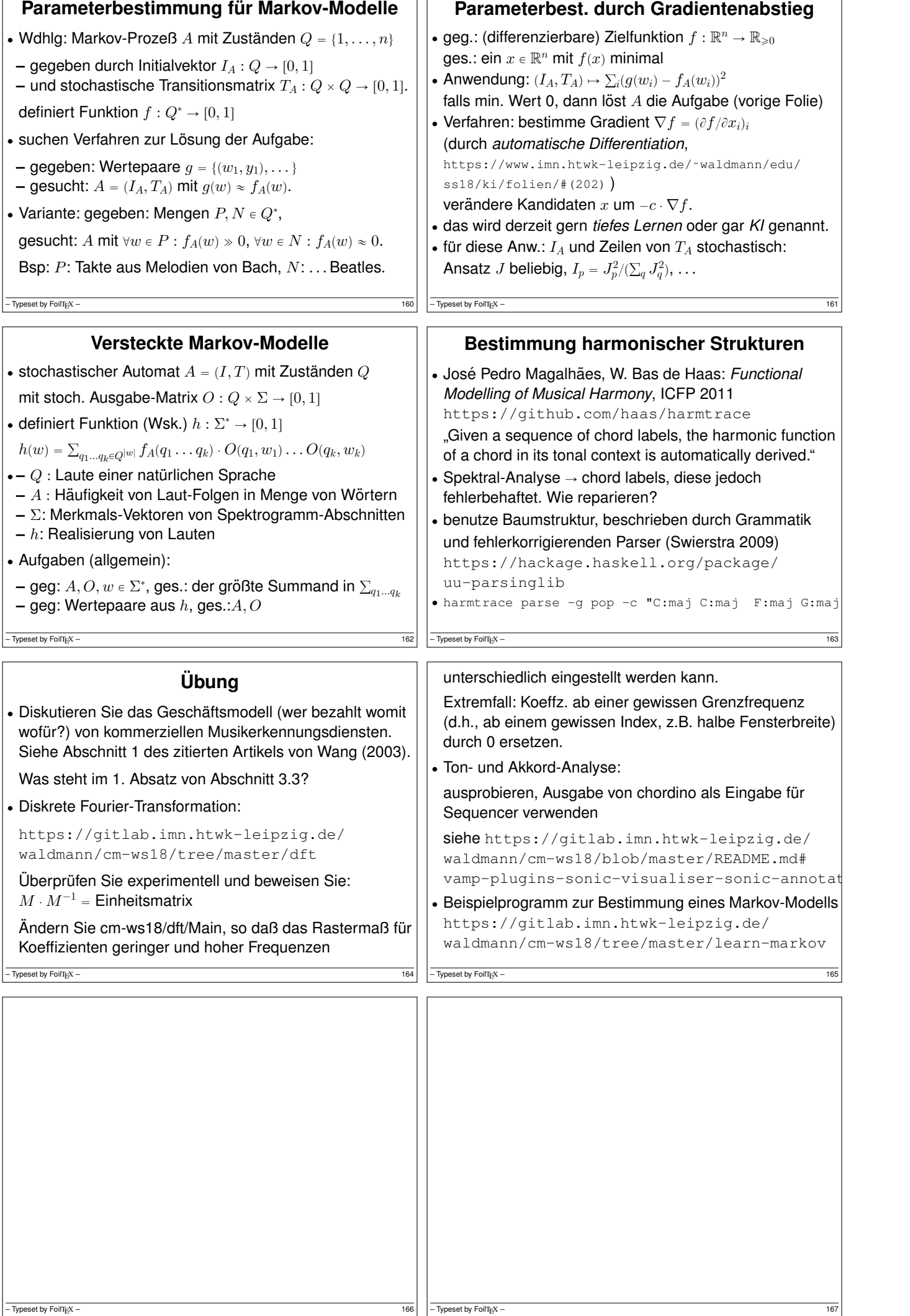

 $\Gamma$ 

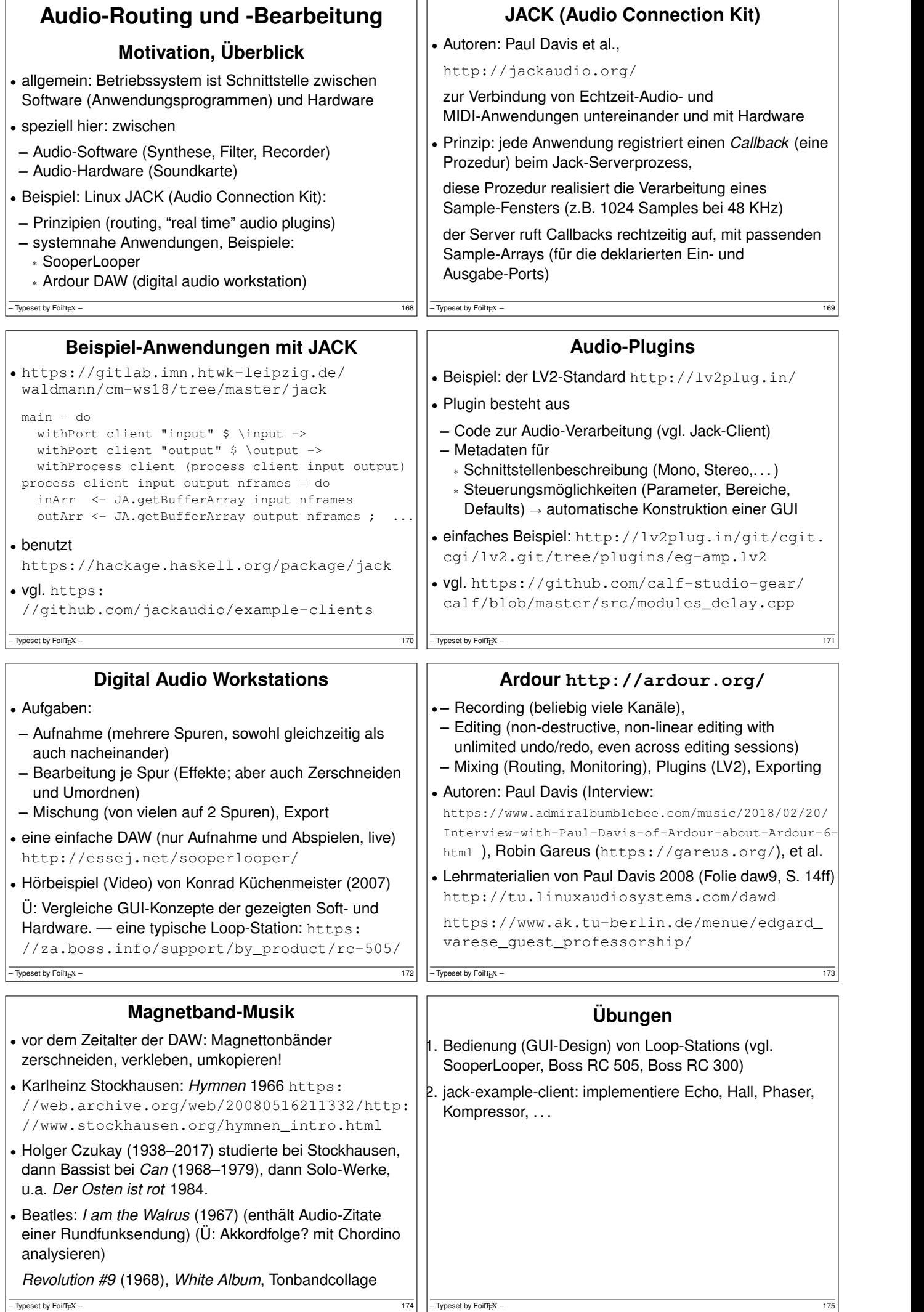

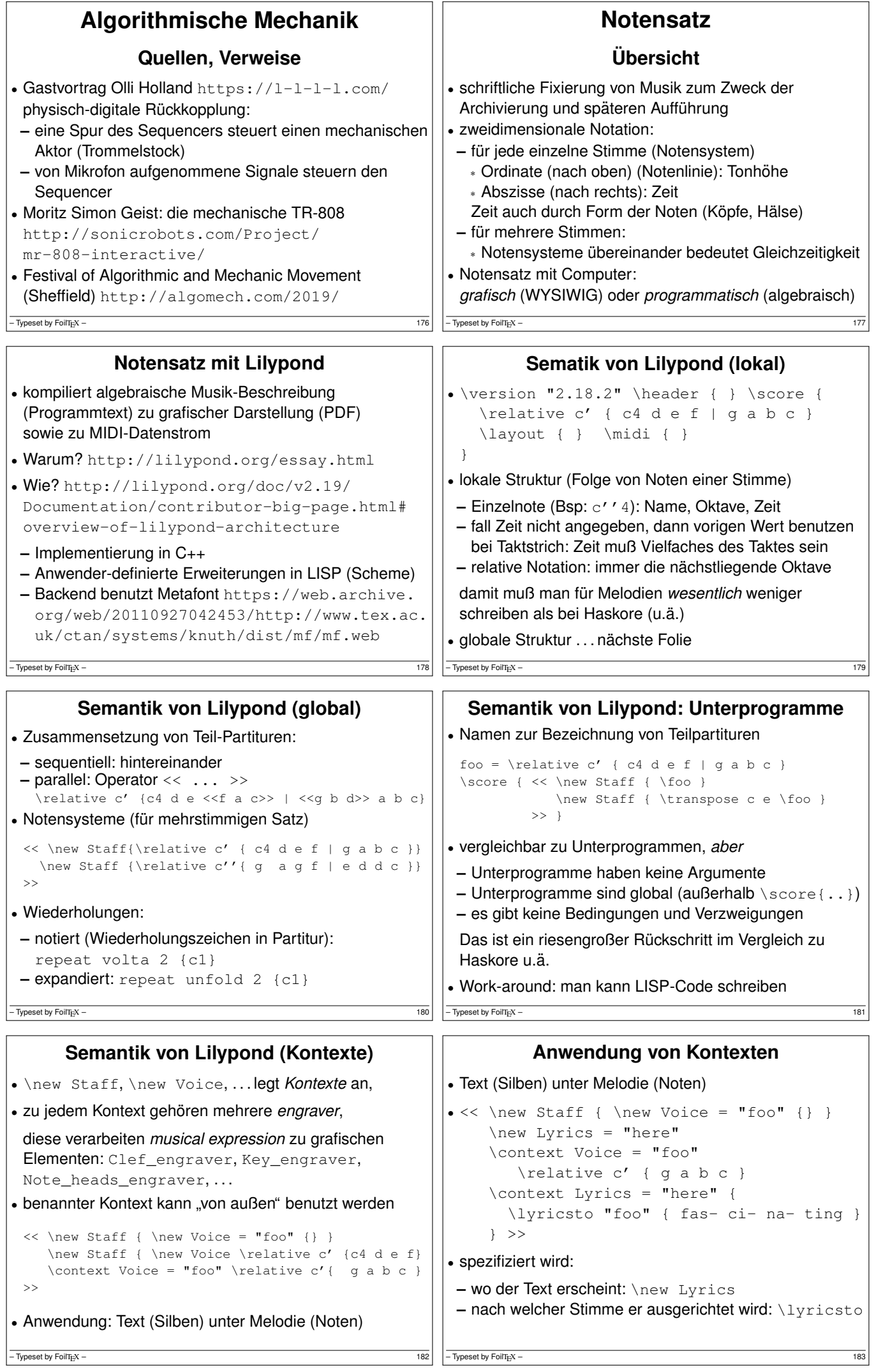

## **Ubung ¨** 1. Lilypond-Beispiele https://gitlab.imn.htwk-leipzig.de/ waldmann/cm-ws18/tree/master/lilypond 2. einfache Beispiele ausprobieren lilypond basic.ly evince basic.pdf timidity basic.midi 3. *Chase the Devil* analysieren, modifizieren, erganzen, ¨ 4. Schlagzeug hinzufügen \new DrumStaff { \drummode { bd4 bd } }  $-$  Typeset by FoilT<sub>E</sub>X – 184 **Sprachsynthese, Vocoder, etc. Formant-Synthese** ' Klang der menschlichen Stimme bestimmt durch **–** Klangerzeugung (Stimmbander) (Quelle) ¨ **–** Klangbeeinflussung (Mundraum) (Filter) ' Sprach-Kompression durch subtraktive Synthese: nur Filterinformation (Formanten) übertragen, dann Filter auf Rausch-Quelle anwenden ' oder auf andere Quellen, Bsp: Vokalfilter d1 \$ s "jvbass" |+| vowel "a [e i] o u"  $-\overline{$  Typeset by FoilTEX – 185

## **Vocoder**

- Eingänge: Modulation  $f$  (Sprache), Träger  $t$  (Instrument)
- $\bullet$  f und t durch Bandpässe verschiedener Frequenzen
- aufspalten in Signale  $f_1, f_2, \ldots$  bzw.  $t_1, t_2, \ldots$
- Ausgang =  $\sum_i |f_i| \cdot t_i$
- ' der akustische Vocoder: die *talk box*
- Trägersignal durch Schlauch in den Mund, Mikrofon davor
- Hörbeispiele: Daft Punk: Prime Time Of Your Life (2005), E.L.O.: Sweet Talking Woman (1978), Peter Frampton: Show Me the Way (1975), Kraftwerk: Autobahn (1974),

Pete Drake: Satisfied Mind, Invitation to the Blues (1962)

– Typeset by FoilT<sub>E</sub>X – 186